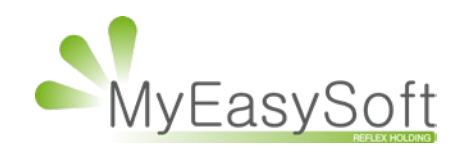

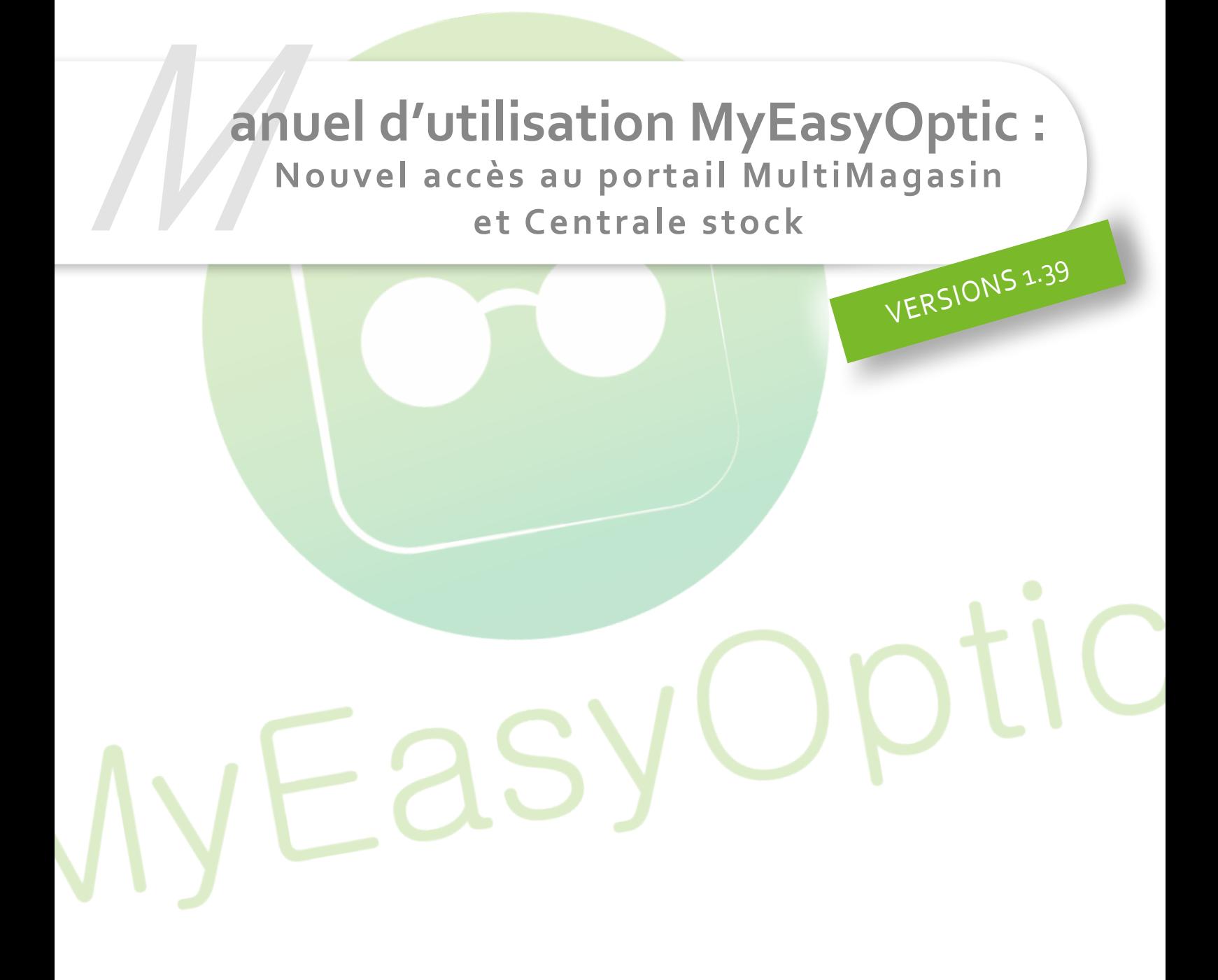

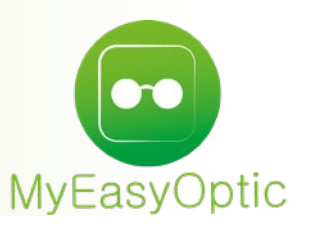

## **Manuel d'utilisation : Nouvel accès au portail** MultiMagasin et Centrale stock

**Pour mieux contrôler les accès au portail multimagasin, courant décembre 2018, la méthode d'accès au portail va changer.**

**Cette nouvelle méthode ne retire rien à tous vos accès actuels, mais permet de contrôler un peu plus finement l'accès des différents outils aux différents utilisateurs.**

L'ancienne méthode qui consistait à cliquer sur un raccourci, et qui ouvrait le portail sans contrôler l'utilisateur, sera désactivée.

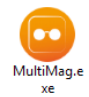

[https://www.myeasyoptic.com/Frontal2/MultiMag.html#](https://www.myeasyoptic.com/Frontal2/MultiMag.html# )

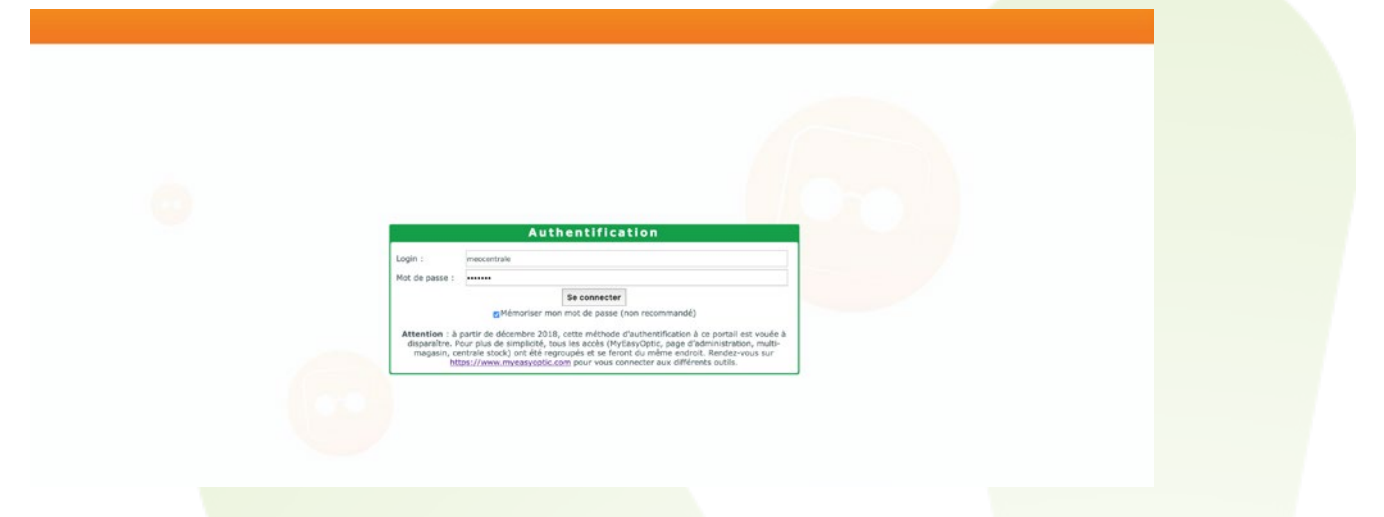

Dorénavant, il convient de passer par le formulaire le login, habituellement utilisé pour rentrer sur MyEasyOptic : [https://www.myeasyoptic.com/login.php](https://www.myeasyoptic.com/login.php )

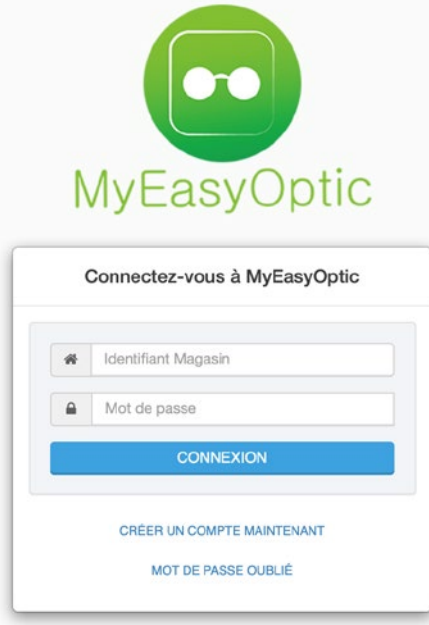

Au même titre qu'un magasin MEO, le portail multimagasin / centrale stock a des identifiants qui lui sont propres.

PS : Ce sont les mêmes identifiants utilisés lors de la connexion au portail avec l'ancienne méthode.

De cette manière, et comme pour MEO, il vous est possible d'accéder à la page d'administration du portail multimagasin/centrale stock, pour par exemple gérer les utilisateurs, en cliquant sur le bouton « **Gérer les options** ».

Lors de création/modification d'un utilisateur, il est possible de modifier ses droits d'accès au portail multimagasin.

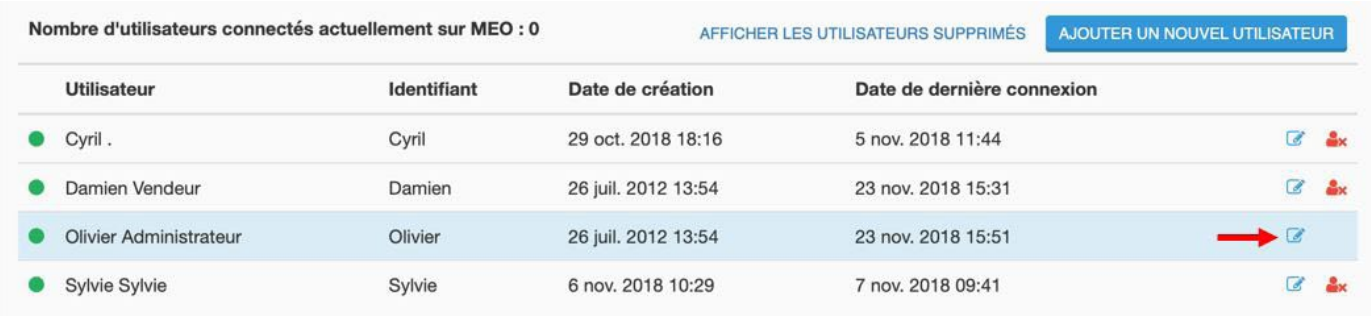

Pour cela, cocher simplement la case « **Accès au portail multimag** ».

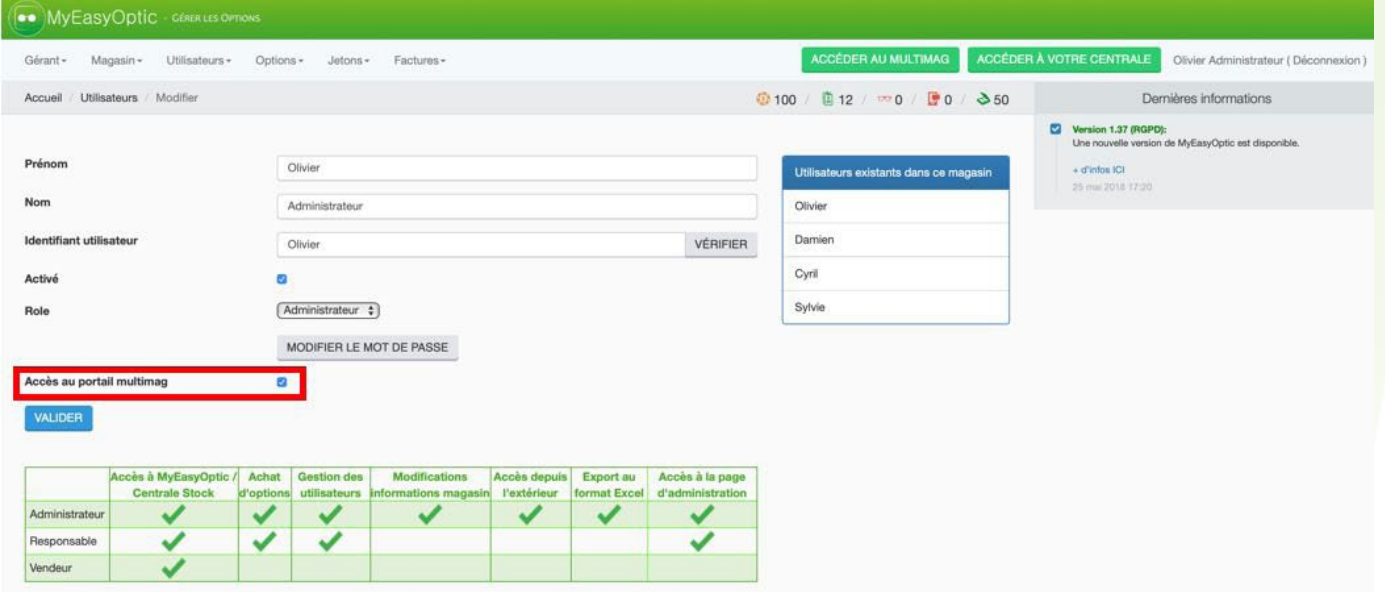

Selon des rôles et droits attribués à chaque utilisateur, celui-ci pourra avoir accès :

- A la page d'administration, s'il a un rôle d'administrateur ou de responsable.
- A la centrale stock.
- Au portail multimagasin, si la case est cochée.

Cas d'un « **Administrateur** » :

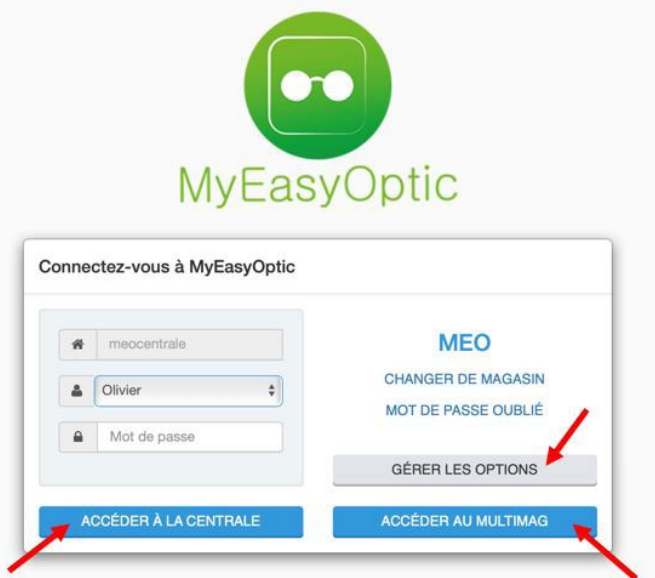

Cas d'un « **Responsable** » (SANS la case « accès au portail multimag de cochée) :

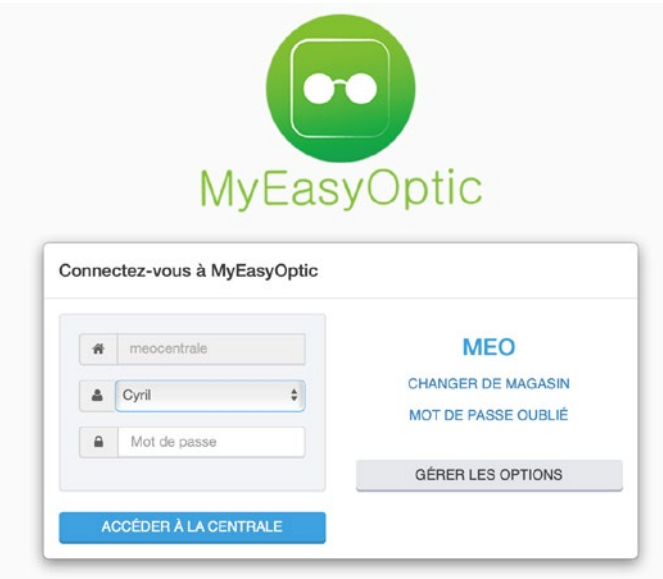

Cas d'un « **Responsable** » (AVEC la case « accès au portail multimag de cochée) :

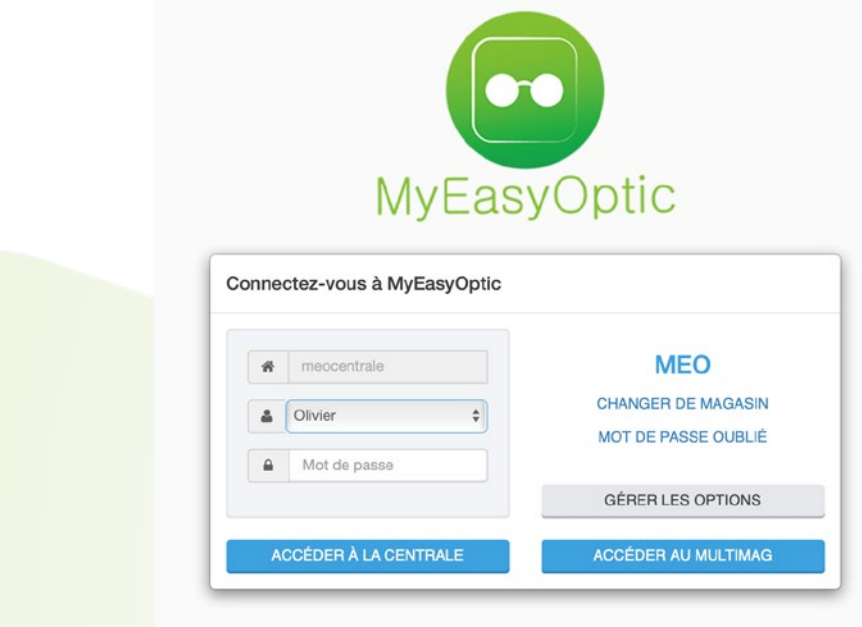

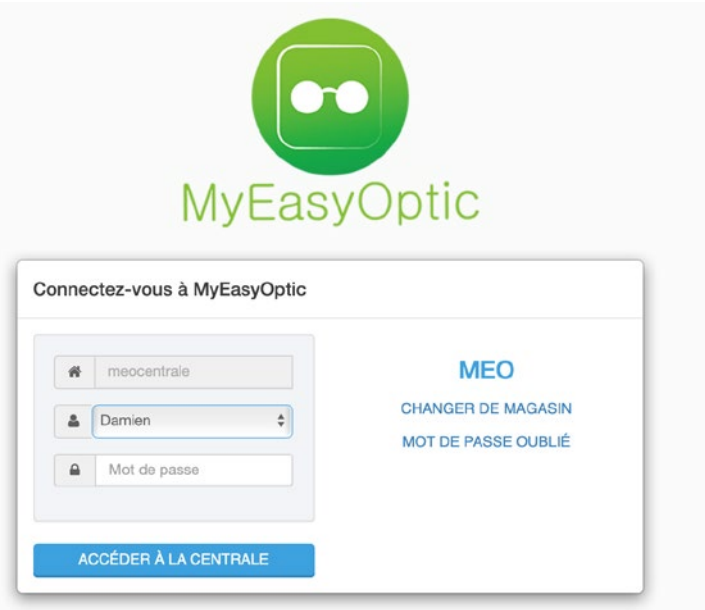

Lorsque l'on clique sur le bouton « **Accéder à la centrale** », le menu général de la centrale stock, s'ouvre sans aucune autre authentification, puisque celle-ci a été faite en amont.

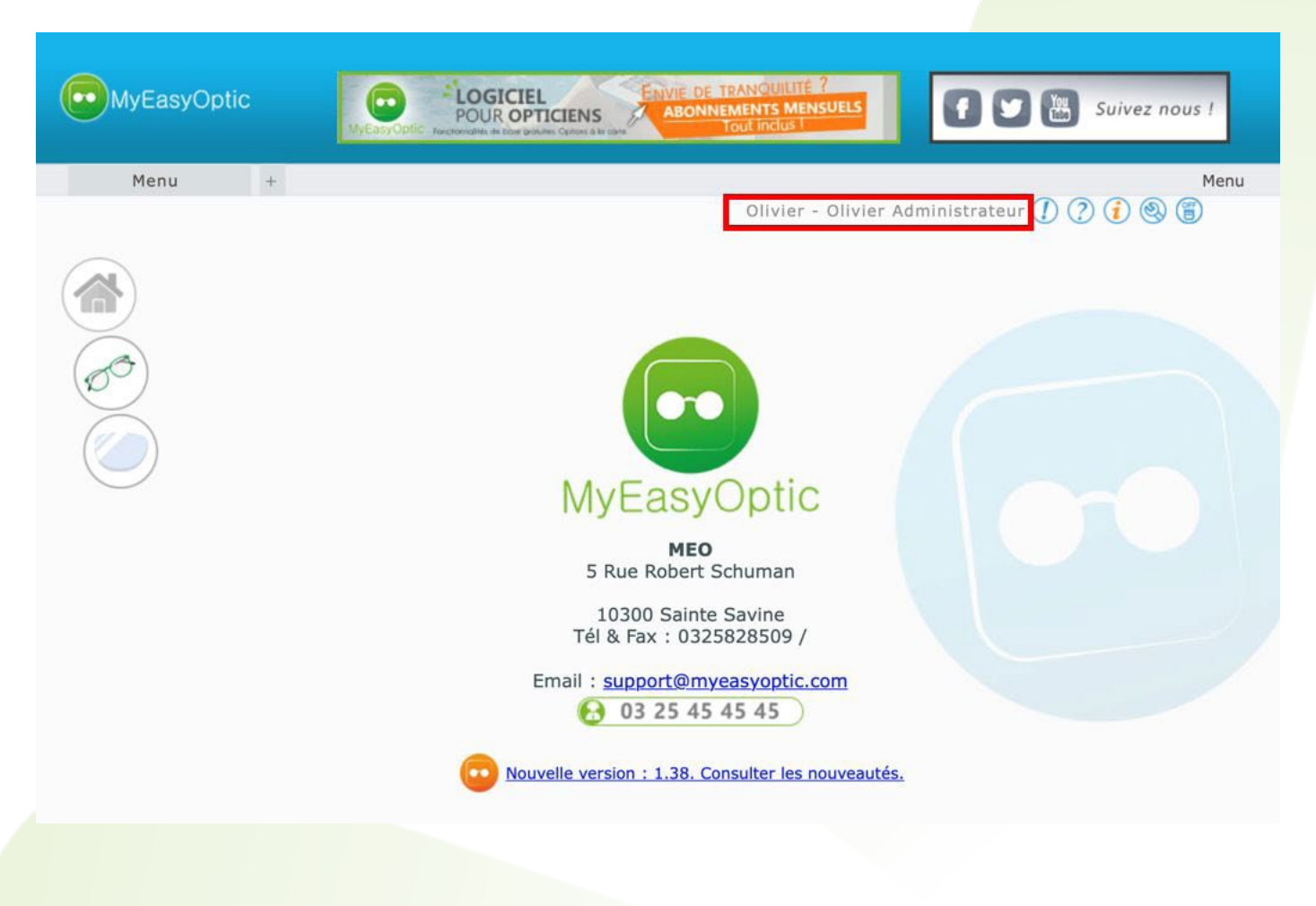

De la même manière, si on clique sur le bouton « **Accéder au multimag** », le menu général du portail multimagasin s'ouvre, lui aussi sans autre authentification.

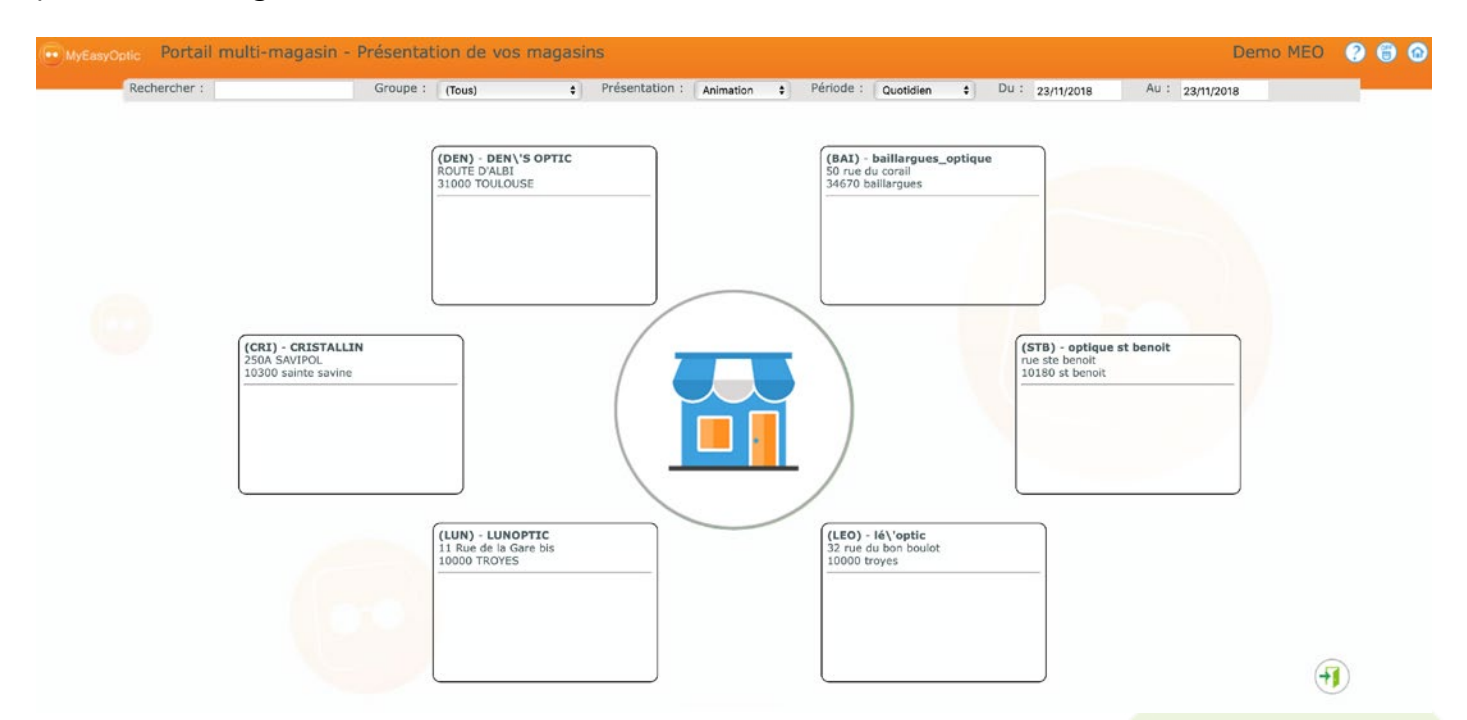

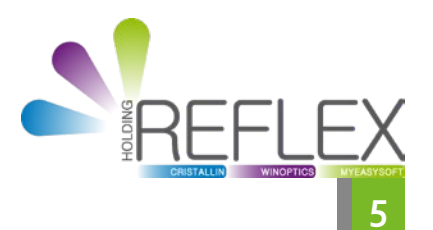